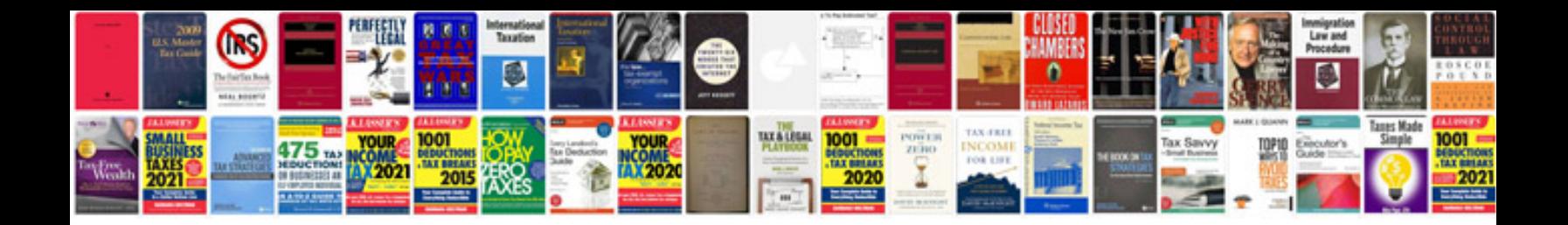

**Panasonic hdc mdh1 user manual**

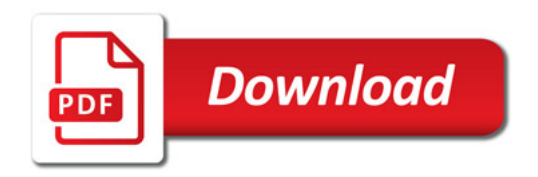

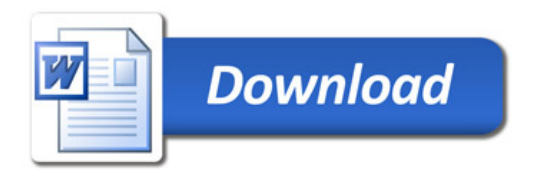